## บรรยานุกรม

- Gibbons, Jean Dickinson. Nonparametric Statistical Inference Science, New York: Mcgrow-Hill Kolgakusha LTD., 1971.
- Hogg, R.V., and Craig, A.T. Introduction to Mathematical Statistics, New York: The Mamian Company, 1965.
- Siegel, Sidney. Nonparametric statistics for the Behavioral Science, New York: McGraw-Hill Kolgakusha LTD., 1956.

ภาคผนวก

 $\sim 10^{-10}$ 

60

 $\mathcal{A}=\mathcal{A}$ 

10 REM \*\*\*\*\* HAIN \*\*\*\*\*\* 26 HOME 20 SHOWS = "Nonparametric Staistical Package Version 1.0"<br>40 PROGNAMES = "<---- Nonparametric Main menu ----->"<br>50 VTAR(1):HTAB(15):FEINT PROGNAMES;<br>e0 VTAR(4):HTAB(20):FEINT "<1) File handle\_routine"; Te VTAR(6):HTAB(20):PRINT "(2) Statistics Nenu";<br>Be VTAR(6):HTAB(20):PRINT "(2) Statistics Nenu";<br>Pe VTAR(14):HTAB(20):PRINT "Select no. : "i. 160 VTAB 20:HTAB 15:PRINT SHOWS;<br>116 ANSS = "" :VTAB(14):HTAB(33):ANSS=INAEYS:IF ANSS="" THEN 110 126 PRINT ANSS;<br>136 IF INSTR(\*123\*,ANS\$) <> 6 THEN 148 ELSE BEEP 20,20 :60TO 110<br>146 DN VAL(ANS\$) 60TO 150,160,170 156 GOSUB 198 :6010 20 166 FUN "STATHENU 170 HOME :VTAB 12:HTAB 20:PRINT "<---- End of processing ----->"; **1Be SYSTEM** 190 REM ------ CREATE FILE ROUTINE -------200 REM ---------- CDFRTN 18-08-86 ----------210 ON ERROR 60TO 26800 220 HDR\$ = "Rec : ### Col : ## File : & Max.Col : B0 Function : &"<br>230 DATAFL\$=SPACE\$(B):FUNC\$=" ? " 240 PDW=1:COL=1:FOMT\$="->" 250 ACTIONS="ADPEXH" 260 HOME<br>270 PEDGNMS = "(----- File handle routine -----)" 270 FRUDRING - CONSTRUCTION<br>280 FRINT SPE(20);PRDGNMS<br>290 LINE INPUT -->Enter file name / (cr) exit to Main menu ";ANS\$<br>200 IF ANSS=" THEN PLINEN<br>200 IF ANSS=" THEN PLINEN Auto - MINE(AUCE 1 PLICE ANCE-ANS\$ 310 IF LEN(ANSS) > B THEN ANSS = MIDS(ANSS,1,8) ELSE ANSS=ANSS<br>320 DATAFLS="B:"+ANSS+".DAT"<br>330 CNTRLS="B:"+ANSS+".HDR" 340 RESET 356 NAME CNTRLS AS "B:WORK"<br>360 NAME "B:WORK" AS CNTRLS<br>376 OPEN "r", 41, CNTRLS, 4<br>380 FIELD 41, 4 AS CNTRL.RECS<br>796 RET 41.1 **296 GET 81,1**<br>406 NDREC = VALICNTRL.RECS)<br>410 IF NOREC THEN 436 420 NEWFILES="Y"<br>430 OPEN "R",#2,DATAFL\$,80<br>450 FELD 02,80 AS RECORDS<br>450 FELD 02,80 AS RECORDS<br>450 FELP 1:ES = "Y" THEN CC=1:6010 500<br>400 PEC=0:C=0:605UB 6020:PRINT PDMT\$;"Enter function (Add/Edit/Print/elit) ";:CCOL=40<br>4 498 CC = INSTRUATIONS, ANSS.<br>498 IF CC THEN 560 ELSE BEEP 20, 20 : ANSS = \*\*: 60TO 470<br>560 ON CC 60SUB 1000, 2000, 3000, 4000, 5000, 6000<br>510 REM ... A D P E X H 520 6010 460 1000 REN ------ ADD ROUTINE ----1010 FUNCS="Add Record":BUFFS="":ANSS="":NOREC=NOREC+1:REC=NOREC : C = 1<br>1020 6DSUB 6020 :1F NEWFILES = "1" THEN VTAB 24:HTAB 1:PRINT "->New file and function is Add record"; 1836 VIAB(CROW):HTAB(CCOL):ANSS=INKEYS:IF ANSS=""THEN 1838<br>1848 IF INSTR(" 1234567890.+-",ANSS) THEN 18B0<br>1850 IF ANSS = CHE\$(13) THEN 1110 1060 IF ANSS = CHPS(8) AND EUFFS () \*\* AND CCOL > 1 THEN CCOL = CCOL-1:BUFFS=MIDS(BUFFS, 1,LEN(BUFFS)-1)

คิวอย่างใช้รแกรม HAIN.BAS

:HTAB(CCOL):PRINT SPC(1):VTAB(2):HTAB(17):PRINT USING "##";CCOL;:60TO 1030 1070 REEP 20, 20: 60TO 1030 1080 PRINT ANSS;:CCOL = CCOL + 1 :VTAB(2):HTAB(17):PRINT USING "#4";CCOL;:BUFF\$=EUFF\$+ANS\$:ANS\$="" 1090 IF CCOL > 80 THEN VTAB(CROW):HTAB(1):PRINT BUFF\$;:60TO 1120 1100 6010 1030 1110 IF BUFFS = \*\* THEN FUNCS = \* ? \* : NOREC = NOREC - 1 :RETURN 1120 P.E. 1130 LSET RECORDS = BUFFS 1140 PUT \$2, NOREC : NOREC = NOREC + 1 : REC = NOREC : C = 1<br>1156 CROW=CROW+1:CCOL=1: RUFF\$="":60SUB 6120 1160 IF CROW ( 23 THEN 1030 ELSE GOSUB 6020 : GOTO 1030<br>2000 FEM -------- DELETE RECORD ----------<br>2010 BEEP 20,20 :REINEN<br>2010 BEEP 20,20 :REINEN 3000 REN -CONNORER PRINT DATA ROUTINE ---------<br>3010 FUNCS = "Print file":CROW=CROW+1:CCOL=1 3020 VIAB(CROW):HTAB(CCOL):PRINT POMTS;"Please set your PRINTER , If ready then (cr) "<br>3030 VIAB(CROW):HTAB(CCOL+46):ANSS=INXEYS:IF ANSS="" THEN 3030 3040 IF ANSS () CHRS(13) THEN BEEP 20,20 :60TO 3030 3645 LPRINT CHR\$(15); 3050 605UB 6150 3660 FOR 1 = 1 TO NOREC 3476 BET \$2,1"<br>3475 LPRINT USING \*115\*;1; **3990 LPRINT SFC(1);RECORDS** 3090 LLNN = LLNN +1: IF LLNN > 60 THEN GOSUB 6150 3100 NEXT I 3110 LPRINT:LPRINT TAB(30);"(----- End of file -----)" 3120 RETURN 4000 REM ---------- EDIT ROUTINE --------------4010 FUNCS = "Edit record": BUFFS = "":REC=0:C=0:GDSUB 6020<br>4020 PRINT POMTS; "Edit record no. : ";<br>4030 NN=0:VTAB(CROM): HTAB(21): INPUT "";NN<br>4046 IF NN = 0 THEN FUNCS = "RECORDING ALONER NOFFOT" 4050 IF NN > NOREC THEN VTAB(CROW):HTAB(40):PRINT NOREC; "Rec in file ";:BEEP 20,20 :60TO 4030<br>4060 GET 82,NN :VTAB(2):HTAB(7):PRINT USING "888";NN;<br>4070 BUFFS = RECORDS 4080 CRSW = CROW+1 :CCOL=1 :IF CROW >= 23 THEN REC = NN :C=0:60SUB 6020<br>4090 V = CROW: C = CCOL 4100 VTAB(CROW):HTAB(CCOL):PRINT BUFF\$ 4100 VIAB(CN): HTAB(C): ANSS=INKEYS: IF ANSS="" THEN 4110<br>4120 IF INSTR(" 6123456789+-. ", ANSS) THEN 4170<br>4130 IF ANSS=CHRS(13) THEN 4190 4130 IF ANSS=CHES(B) AND C \ 5 IHEN C=C-1:VTAB(2):HTAB(17):PRINT USING "\$\$";C;:60TO 4110<br>4156 IF ANSS=CHES(B) AND C \ 80 THEN C=C-1:VTAB(2):HTAB(17):PRINT USING "\$\$";C;:60TO 4110<br>4156 IF ANSS=CHES(91 AND C \ 80 THEN C=C+1: 4200 PUT 42,NN :REC=0:C =0<br>4216 CROW = CROW+1 :IF CROW > 23 THEN GOSUB 6020 4220 VIAB(CROW):HTAB(1):PRINT PONTS; "Record was updated " 4236 CROW=CROW+1:IF CROW > 23 THEN GOSUR 6020 4240 6010 4020 5000 REM --------- EIIT ROUTINE ------------5010 ANSS=STES(NOREC) 5020 LSET CNTRL.RECS = ANSS 5030 PUT #1,1 5040 CLOSE #1,42<br>5050 PEINT POMTs; No. Record in file ":NOREC<br>5060 PEINT POMTs; "File ":DATAFLS;" was closed."<br>6090 REM ----------- HELP POUTINE ------------<br>6000 REM ----------- HELP POUTINE -------------6010 REEP 20,20 :RETURN<br>6020 REM ----- set heading -----DASA HOME 6040 VTAB(1):PFINT SPC(20);PROGRMS 6650 VIAR(2):PRINT USINS HDRS;PEC;C;DATAFLS;FUNCS<br>6650 VIAB(3):PRINT "1 10 10 20 3 30 48 50 60 70  $80°;$ 

 $\ddot{\phantom{1}}$ 

6070 FOR 1 = 1 TO 8<br>6080 FRINT "---------;"; 6090 NEXT I 6100 CROW=5 : CCOL = 1 6110 RETURN 6120 REN ---------- FRINT HEAD 6130 VIAB(2):HIAB(1):PRINT USING HDRS;REC;C;DATAFLS;FUNCS; 6140 RETURN 6150 REM --------- LPRINT HEADING -----6166 LPRINT CHR\$ (12)  $6176$  LLNN = 4 6190 LPRINT SPE(30);PROGNMS<br>6190 LPRINT TAB(20);"file name: ":DATAFL\$<br>6200 LPRINT TAB(5);"1 10 20 70  $B6$ 40 50 60 30 6230 NEXT 1 6235 LPRINT . . 6240 RETURN 20000 REM ---------- ERROR ROUTINE -------------2000 REM ---------- EREOR ROUTINE --------------<br>20010 IF ERL = 350 AND ERR = 53 THEN RESURE 370<br>20020 IF ERL = 360 AND ERR = 53 THEN RESURE ">">"Avalid file name .Enter file name only":RESURE 290<br>20020 IF ERR = 6 THEN EMS

 $\ddot{\phantom{0}}$ 

```
10 REM ****** STAT MENU ******* 12-08-86<br>20 PROGNAME$ = "(----- Statistics Menu -----)"<br>30 IDN ERROR GOTO 50000
 46 DIK VARS (9), MINS (9), MAXS (9), LENGTHS (9)
50 HOME : PRINT SPC(20); FROGNAMES<br>
60 DPEN "R", #1, "STATMSG.TXT", 80<br>
70 FIELD #1, 33 AS MS6s, 8 AS FGRMs, 2 AS ROWS, 2 AS COLS, 35 AS TIXS<br>
90 GET #1, 1 :CNTRLS = MS6s<br>
90 FOR 1 = 2 TO 30
-100 GET 01, I<br>-100 CON=VAL(RONS):COL=VAL(COLS)
  120 VTAB (FON): HTAR (COL): PRINT MS6$;
  130 NEXT 1
  !40 VTAB(22): HTAB(20): PRINT "SELECT : "
 140 VIAB(22):HTAR(20):PRIN("SELELL ! "<br>150 VIAB(22):HTAR(30):ANS$ = INKEY$:IF ANS$ = "" THEN 150<br>100 IF ANS$ = " " THEN BEEP 20,20:60TO 150<br>170 IF ANS$ >= "a" AND ANS$ <= "2" THEN ANS$=CHR$(ASC(ANS$)-32)<br>180 IF RECNO = INS
  200 BET #1, RECHB<br>210 STATNAMES = MS6S :PROGSTATS=PGRMS:FLAGS=XXXS<br>215 IF ANSS = "W" THEN RUN PROGSTATS
   220 CLOSE
   240 P.E.M.
  250 REN ---------
  260 HOME :PRINT SPC(14);PROGNAMES<br>265 VTAB(3):HTAB(1):PRINT "->Statistics name : ";STATNAMES;<br>270 PEM ----- GET FILE NAME ------<br>280 POMTS = "->"
   290 FOW=4:COL=1
  300 VIAR(ROW):HIAB(COL):LINE INPUT "->Enter data file name :";FILENAMES<br>305 IF FILENAMES = "" THEN RUN"MAIN<br>310 IF LEN(FILENAMES) > 8 THEN FILENAMES = MIDS(FILENAMES,1,B)<br>320 FILENAMES = "R:"+FILENAMES<br>330 OPEN "R",42,FILE
   350 GET #2,1<br>360 IF VAL(HDR$) = 0 THEN 370 ELSE 420
   370 CLOSE 42:BEEP 20,20<br>380 MILL FILENAMES+".HDR"<br>390 MILL FILENAMES+".HDR"<br>400 PRINT :FILES"B:*.DAT": VIAB(24):HIAB(20):PRINT "(Cr) to return MAIN MENU";
    410 6010 290
   420 NOC = VAL(HDR$) : CLOSE #2
                                                                                                           Contractor
    430 FEM --------------
                                                                                                                                    CONTRACTOR
   440 REN ------------
   450 REM -------------
    460 NOV = VAL (MIDS (FLAGS, 1, 1))
    476 FOR I = 1 TO NOV<br>475 VARS(I) = SFACES(2):LENGTHS(I)=SPACES(1)
    486 IF MIDS (FLAGS, I+2, 1) = "N" THEN MINS (I)="K": MAXS (I)="N"
    490 NEIT I
    492 IF MIDS(FLAGS, 2, 1) <> "A" THEN 500<br>494 FDR I = 1 TO NOV<br>496 MINS(I) = "ALL" : MAIS(I) = "ALL"
     498 NEXT I
    540 605UB 9060
     510 WEVAR = 0
     526 WHILE WEVAR K NOV
    \frac{530}{540}WKNAR = WKNAR+160SUB 1000
                       IF NOV = 9 AND VAL(VARS(WEVAR)) = 0 THEN NOV = WEVAR-1:60TO 592
     550
                        60SUB 2000
     560
```
ค็วอย่างใช่รถตรม STATHENU. BAS

 $\frac{1}{2} \left( \frac{1}{2} \right) \left( \frac{1}{2} \right) \left( \frac{1}{2} \right) \left( \frac{1}{2} \right)$ 

Ŧ.

 $\bullet$  .

```
565<br>570
                IF MIDS (FLAGS, 2,11 = "A" THEN 590
                                                                                                                          Sumalu atributes
                60SUB 3000
580
                GDSUB 4000
590 WEND
592 IF MIDS (FLAGS, 2, 1) () "A" THEN 59B
593 NKVAR = 1594' GOSUR 3000
596 BOSUB 4000
597 FOR 1 = 2 TO NOV : MINS (I)=MINS (I): MAXS (I)=MAXS (1): NEXT I
                                                                                                                             SOUTHERANT TIME RES
598 605UB 9006
ole IF ANSS="N" THEN 500
ole 605UR 5000
630 PUN" BETVAR
646 STOP
1060 REM ------- GET VARIABLE NAME (COL) -----<br>1010 VIAB(21):HIAB(11):PRINT °->Enter COL(Variable) of Var.no."WKVAR;":"
1020 ST$=SPACE$(2):RDW=21:COL=38:60SUR 20000
1030 IF VAL(STS) > 80 THEN BEEP 20.20:VTAB(22):HTAB(1):PRINT "Jnvalid Col(Variable), Re-enter";:60TO 1010<br>1035 IF STS = " AND VAL(MIDS(FLA6S, 1, 1)) > 2 THEN RETURN<br>1037 IF STS = " THEN BEEP 20,20 : 60TO 1020
1646 VARS (WKVAR)=STS
1050 VTAB(K+WKVAR):HTAB(21):PRINT "V";VARS(WKVAR);
1060 FOR 1 = 21 TO 22 :VTAR(I):HTAB(1):PRINT SPC(60);:NEXT I
1070 RETURN
2000 REN ---------- BET LENGTH --------<br>2010 VIAB(21):HIAB(1):PRINT USING "->Enter length of V& : ";VAR$(WKVAR);
2020 ST$=SPACE$(1):RDW=21:COL=25
2030 SOSUB 20000
2040 IF VAL(ST$) > 9 THEN VTAB(22):HTAB(1):PRINT "Invalid Length (Max. 9) ,Re-enter";:GOTO 2010<br>2050 IF ST$ = " " THEN ST$=" I"
2066 LENGTHS (WKVAR) = STS
2070 VTAB (K+NKVAR) : HTAB (34) : PRINT LENGTHS (WKVAR) ;
 2000 FOR 1 = 21 TO 22:VTAB(II:HTAB(II:PRINT SPC(60):NEXT 1
 2090 RETURN
3000 REM<br>3000 REM -------- GET LOW VALUE<br>3012 IF MINS(MXVAR) = "N" THEN VTAB(K+WKVAR):HTAB(46):PRINT "None";:RETURN<br>3012 IF MIDS(FLAGS,2,1) () "A" THEN 3020<br>3015 VTAB(21):HTAB(1):PRINT "->Enter Iow value of all variable : 
 3016 6010 3040
3026 VTAB(21):HTAB(11:PRINT USING "->Enter low value of V& : ";VAR$(WKVAR);<br>3036 VTAB(21):HTAB(2B):ST$=INKEY$;IF ST$="" THEN 3030<br>3050 VTAB(22):HTAB(2B):ST$=INKEY$;IF ST$="" THEN 3030<br>3050 VTAB(22):HTAB(11:PRINT""Invalid l
3060 REEP 20,20 :6010 3012<br>3070 MINS(WKVAR) = STS : IF MIDS(FLAGS,2,1) <> "N" THEN 3090<br>3080 VIAB(K+WKVAR):HTAB(46):PRINT MINS(WKVAR);
 3090 FOR ] = 21 TO 22:VTAB(I):HTAB(I):VTAB(I):HTAB(I):PRINT SPC(60);:NEXT I
 3100 RETURN
4000 REM -------- GET HIGH VALUE -------<br>4010 IF MAXS(WKVAR) = "N" THEN VTAB(K+WKVAR):HTAB(61):PRINT "None";:RETURN
4012 IF MIDS(FLRGS, 2, 1) () "A" THEN 4020<br>4014 VTAB(21):HTAB(1):FRINT "->Enter high value of all variable : ";<br>4015 VTAB(21):HTAB(38):STS=INKEYS:IF STS = "" THEN 4015
 4616 6010 4646
4020 VIAR(21):HTAB(1):PRINT USING "->Enter high value of V& : ";VARS(WKVAR);<br>4630 VIAR(21):HTAB(29):ST&=INXEY$:IF ST$ = "" IHEN 4030<br>4040 IF INSTR("1234567890",ST$) <> 0 THEN 4070<br>4040 IF INSTR("1234567890",ST$) <> 0 THEN 
4660 BEEF 26, 20:6010 4012<br>4070 MAXS(WKVAR) = 5TS
4075 IF VAL(MINS(MKVAR)) => VAL(MAXS(MKVAR)) THEN 4050<br>4076 IF MIDS(FLABS, 2, 1) <> "N" THEN 4090<br>4086 VIAR(K+NKVAR);HTAR(61);PRINT MAXS(MKVAR);
 4090 FOR 1=21 TO 22:VTAB(I):HTAB(I):PRINT SPC(60);:NEXT I
 4100 RETURN
```
 $\ddot{\phantom{1}}$ 

```
SARA REM -------- KEEP ALL DETAIL IN B:NONPAR.WK ------
Seie ELDSE :RESET<br>5010 ELDSE :RESET<br>5020 OPEN "R",#1,"B:NDNPAP.Nk".00<br>5030 FIELD #1,10 AS FFNN$,33 AS STNN$,11 AS FF66$,4 AS NNDV$,4 AS NNDC$,8 AS PRO6$,10 AS XXX$<br>5050 LSET FFNN$ = FILENAME$
5460 LSET STNMS = STATNAMES
5070 LSET FF66$ = NID1 (FLAG$, 1,11)
Seee LSET NNOVS = NKSS(NOV)<br>5496 LSET NNOVS = NKSS(NOV)
5e75 LSET PROBS = PROBSTATS
5106 PUT #1,1<br>5110 FOR 1 = 1 TO NOV
                RUFF = RUFFS+VARS(1)5126
 5130
                BUFFS = BUFFS + LENGTHS(1)5140
                RUFFS = BUFFS+MINS(I)5150
                BUFFS = BUFFS+HAXS(I)
 5160 NEXT I
 5170 LSET YYYS = EUFFS
 5180 FUT $1,2
 5190 CLOSE :VTAR(23):HTAB(1):PRINT '#44 Wait a few minute, please #44";
 5200 RETURN
 9000 REM ----- Set screen ------
 9010 HOME
9020 VIAR(1):HTAB(1):PRINT SPC(20);PRDGNAME$;<br>9030 VIAR(3):HTAB(1):PRINT "->Statistics name :";STATNAME$;<br>9040 VIAR(4):HTAR(1):PRINT "->Data file : ";FILENAME$+".DAT";<br>9050 VIAB(5):HTAR(1):PRINT "->No. of record in file :"
 966 VIAR(6):HTAR(1):PRINT "-)Variable :";NOV;<br>9666 VIAR(6):HTAR(1):PRINT "-)Variable :";NOV;<br>9070 VIAR(8):HTAR(1):FRINT SPC(5);"Var. no.";SPC(5);"Var.name";SPC(5);"Length";SPC(5);"Low value";SPC(5);"High value
 9080 VTAB(9):HTAB(1):PEINT STRINGS(79,45);
 9090 K = 10<br>9100 FOR I = 1 TO NOV
 9116 VTAR(I+E):HTAB(9):FRINT 1;
 9126 VIAB(I+E);HTAB(21):PRINT VARS(I);<br>9136 VIAB(I+E):HTAB(21):PRINT VARS(I);<br>9136 VIAB(I+E):HTAB(34):FRINT LENGTHS(I);<br>9140 VIAB(I+E):HTAB(66)):IF MAIS(I) = "N" THEN PRINT "None"; ELSE PRINT MAIS(I);<br>9156 VIAB(I+E):HTAB(6
  9160 NEXT I
  20000 REM ----------- INPUT ROUTINE --------------
   20010 FEM ------ RDW = RDW
  20020 REM<br>20030 REM ------ COL = Col<br>20030 REM ------ ST$ = Dutput string
   20648 POST = 1 :CCOL = COL
  20650 VIAB(RDM):HTAB(CCOL):ANSS=INKEYS:IF ANSS="" THEN 20050<br>20050 VIAB(RDM):HTAB(CCOL):ANSS=INKEYS:IF ANSS="" THEN 20050<br>20070 IF ANSS = CHRS(B) AND CCOL > COL THEN CCOL = CCOL-1 :PDS?=PDST-1:6010 20050<br>20080 IF ANSS = CH
   20090 IF ANSS = CHRS(13) THEN RETURN
   20100 BEEP 20,20 :BOTO 20050<br>20110 VTAB(ROW):HTAB(CCOL):PRINT ANS$;
   20136 MIDS(STS, POST, 1)=ANSS<br>20135 IF POST 3= LEN(STS) THEN RETURN<br>20140 ANSS="":CCOL=CCOL+1:POST=PDST+1
   20150 6010 20050
   20100 BUTU 20030<br>25000 REM -------- ACCEPT RTN -----<br>25010 VTAB(21):HTAB(1):PRINT "->Do you accept this variable list (Y/N) :";<br>25020 VTAB(21):HTAB(44):ANS$=INKEY$:IF ANS$ = "" THEN 25020
   25625 PRINT ANS$;
   25630 IF INSTR("YyNn" ANS$) () 0 THEN 25040 ELSE BEEP 20,20:60TD 25020<br>25640 IF INSTR("Yy" ANS$) () 0 THEN 25100<br>25650 NOV = VAL(MID$(FLAG$,1,1)):ANS$="N"
    25666 FOR 1 = 1 TO NOV
    25876 VARS(I)=SPACES(2):LENGTHS(I)=SPACES(1)<br>25886 IF MIDS(FLAGS,1+2,1) = "N" THEN MINS(I)="N":MAXS(I)="N"
     Sere NEXT I
    25100 RETURN
```

```
50000 REM --------- EREDR RTN ------<br>50000 REM ------ 5300 THEN BEEF 20,20 TFRINT "->Enter file name only":RESUME 290<br>50020 REM -----<br>50020 REM ----- 6 THEN EMS6$ = "Overflow" :60TO 50100<br>50000 IF ERR = 7 THEN EMS6$ = "Out
```
 $\lambda$ 

 $\frac{1}{2} \left( \frac{1}{2} \right)$ 

ž.

 $\sim$ 

 $\sim 100\,M_\odot$ 

 $\sim$ 

 $\sim$ 

 $\mathcal{A}^{(2)}$  .

 $\alpha$  .

 $\sim$   $\sim$ 

×,

```
10 REM<br>20 DK ERROR 6010 320<br>30 CLOSE :RESET<br>40 DFEN "R",#1,"E:NDNPAR.WK",Be<br>50 FIELD #1,10 AS FFNNs,33 AS SINMS,11 AS FF6GS,4 AS NNOVS,4 AS NNOCS,8 AS PROGNMS,10 AS XXXS<br>50 FIELD #1,80 AS YYYS<br>70 FIELD #1,80 AS YYYS
70 BET 81.1<br>Be FILENAMES = FFRNS : STATHAMES = STNMS : NOV = CVS(NNOVS) : NOC = CVS(NNOCS):PROGSTATS = PROGNMS
 96 FLAGS = FF66$
400 DIN XII(KDV+3, NOC+1), MIN(NOV), MAI(NOV), LONGS(NOV), VARS(NOV)<br>110 COMMON NOV, NOC, FILENAMES, STATNAMES, XXX(), MIN(), MAX(), VARS()<br>120 POST = 0<br>120 POST = 0
120 PUST = 0<br>140 FOR 1 = 1 TO NOV<br>150 VARS(!) = MIDS(YYYS, 1+POST, 2)<br>160 LONG(!) = VAL(MIDS(YYYS, 1+POST+2, 1))<br>170 MIN(1) = VAL(MIDS(YYYS, 1+POST+3, 1))<br>180 MAR(1) = VAL(MIDS(YYYS, 1+POST+4, 1))<br>560 MAR(1) = PACT 4 4
 150 PDST = PDST + 4
 206 NEIT 1
200 NEIT I<br>210 CLOSE :RESET<br>220 PEELD $1,80 AS YYY$<br>240 FDELD $1,80 AS YYY$<br>240 FDEL = 1 TO NOC<br>250 SET $1,1<br>260 FDEL = 1 TO NOV<br>270 IF MIDS(YYY$,VAL(VAR$(J)),LONG(J)) = STRING$(LONG(J),32) THEN IIX(J,I) = -99 :60TO 250<br>28
 360 NEXT I<br>310 CHAIN PROBSTATS
 320 PRINT ERR.ERL;:STOP
```
 $\sim$ 

 $\mathbb{Z}$ 

 $1.27$ 

 $\mathbf{A}$  .

 $\overline{A}$ 

 $\sim$ 

 $\frac{1}{2} \left( \frac{1}{2} \right) \left( \frac{1}{2} \right) = \frac{1}{2} \left( \frac{1}{2} \right)$ 

ตัวอย่างใปรแกรม GETVAR.BAS

 $\sim$ 

```
10 REN +++++ DNE-B1 +++++<br>15 DIM V(9)
28 HDME<br>25 ON ERROR 60TO 5000
56 HTAB(20):VTAB(1):PRINT STATNAMES;<br>of IF VARS(1) = "" THEN GOTO B0<br>76 HTAB(30):VTAB(3):PRINT " V";VARS(1)
 75 HTAB(20):VTAB(12):PRINT "##### Wait a minute, please #####"
 Be FOR I = 1 TO NDC
 90 FOR J = MN(1) TO MAX(1)
 100 IF XXX(1, I) = J THEN V(J) = V(J)+1 : 60TO 130
 110 NEXT J
  120 NISSING = MISSING+1
  130 NEXT 1
  146 NN = NDC-MISSING145 IF V(1) >= V(2) THEN VV = V(2) : MIN = 2 ELSE VV = V(1) : MIN = 1<br>150 IF NN > 25 THEN 6010 260
  160 FRINOMIAL ROUTINE => N AND x
  17f XX = \theta : PROBB1 = \theta1Be FACN = 1:FACNX = 1:FACX = 1
  198 IF XX > VV THEN BOTO 258<br>
208 FDR I=1 TO NN :FACN = FACN®I :NEXT I<br>
210 FDR I=1 TO NN-XX :FACNX = FACN®I :NEXT I<br>
220 FDR I=1 TO XX :FACNX = FACX®I :NEXT I<br>
230 FROBBI = FROBBI*FACN®.5^NN/(FACX®FACNX)
240 2X = X1+1:6010 180<br>250 6010 360<br>260 VAR4 = SDR(NN+.5+.5)<br>270 MEAN4 = NN+.5
   280 IF VV > NOC/2 THEN 60TO 300
   290 24 = ((VV+.5)-MEAN4)/VAR# :BDTO 310<br>300 24 = ((VV-.5)-MEAN4)/VAR#
   314 T=1/(1+.33267+EBS(20))<br>328 R = EXP(-(20^2)/2)/2.586628270<br>338 T=1-P+1.4361844T-.128167+T^2+.937298+T^3)
    340 IF Z# =< 0 THEN 360
    350 T=1-T
   350 HTAB(25):VIAB(6):PRINT "Code frequency"<br>365 HTAB(25):VIAB(12):PRINT SFC(50)<br>370 HTAB(26):VIAB(7):PRINT SFC(50)<br>370 HTAB(25):VIAB(8):PRINT STRINGS(18,45)<br>390 HTAB(25):VIAB(8):PRINT;MIN(1);SPC(8);:PRINT USING "44";V(MIN(
    426 IF NOC-MISSING > 25 THEN 496<br>436 MS65 = "Frob ( x =< 0 ) = 0.000115<br>446 HTAB 10 :VTAB 14: PRINT USING RS55; MIN; PROBBI<br>466 HTAR(10):VTAR(16):PRINT When value of x is "
                                                                                                                                                       \sim470 HTAB(30):VTAB(16):PRINT ; HIN
    486 60TO 540
    480.8010.340<br>
490.8010.340<br>
490.8146(20):VIAB(12):PRINT 5PC(5);' Z = °<br>
510.8146(20):VIAB(14):PRINT 5PC(5);' Z = °<br>
510.8146(32):VIAB(14):PRINT USING "64.66646";Z8<br>
520.8148(20):VIAB(16):PRINT SPC(5);' p = °<br>
530.8148(20):
     576 BEEF 26, 66 :6010 556
     590 REN COMMON FILENAMES, INFIS, PRT
```
÷.

ตัวอย่างไปรแกรม ONE-BI.BAS

 $\sim$  10  $^{-1}$ 

 $\ddot{\phantom{0}}$ 

696 FUN "STATHENU 1996 7 HAVAN PRT-RTN 1998 - TITLE FRIENLAND<br>1910 IF PRI = 3 THEN LERINT TAB(25);STATNAMES :LPRINT<br>1925 LERINT:LPRINT TAB(25);STATNAMES :LPRINT<br>1925 LERINT TAB(25);"Code ... frequency" 1825 LENINT TAB(25);"Code frequency"<br>1838 LENINT TAB(25);"Code frequency"<br>1846 LENINT TAB(25);5TRINGS(18,45)<br>1858 LENINT TAB(25);MIN(1);5PC(8);:LENINT USING "##";V(MAX(1))<br>1878 LENINT TAB(24);"Missing";SPC(5);:LENINT USING 1690 LFRINT 1100 IF NN > 25 THEN 1180<br>1110 LPRINT TAB(10);:LPRINT USING MSES;MIN;PROBBI<br>1150 LPRINT TAB(10);"When value of x is ";MIN 1170 6010 1230 1180 LPRINT TAB(20); 'No of case > 25 => Approximate normal distribution"<br>1190 LPRINT TAB(20); SPC(5); ' Z = ";<br>1200 LPRINT USING "#444.44444"; Z#<br>1210 LPRINT TAB(20); SPC(5); " p = "; SPC(3);<br>1220 LPRINT USING "#.4444.77 1230 LPRINT:LPRINT:LPRINT STRINGS (20,45) 1240 RETURN 5000 PEN \*\*\*\* ERROR RUDTINE (ERR) \*\*\*\* 5000 FEM \*\*\*\* ERROR RUDTINE (ERR) \*\*\*\*<br>5010 5070<br>5020 IF ERR = 6 THEN EMSES = "Overflow" :60TO 5070<br>5020 IF ERR = 7 THEN EMSES = "Division by zero" :60TO 5070<br>5030 IF ERR = 11 THEN EMSES = "Division by zero" :60TO 5070<br>504 5166 EUN\*STATHENU

 $\bar{z}$ 

i ki

÷.

 $\lambda_{\rm{max}}$ 

 $\mathcal{L}(\mathbf{A})$  .

 $\mathcal{L} = \mathcal{L}$ 

 $70$ 

- 30

```
16 REM | #### REL-WIL #####<br>20 HOME: DIM LO(20),HI(20),TI(20),P+20)<br>26 ON ERROR 60TO 5006<br>50 HTAB(20):VIAB(2):FRINT STATNAMES
 c0 FDR 1 = 1 TO NOC
 70 \text{ J} = 3 + 1Be IF XXX(1, 1)-XXX(2, 1) = e THEN J=J-1: ZERO=ZERO+1: 60TO 110
 96 [111(3,3)] = 111(1,1) - 111(2,1)100 IF XÍI(3, J) > \theta THEN PLUS = PLUS+1 ELSE NEG = NEG+1
110 NEXT 1
120 NOC = NOC-2ERO<br>130 NDRS = "VŁ by VŁ"<br>135 HIAR 28 : VIAB 8 :PRINT USING HDRS;VARS(1);VARS(2)<br>140 HIAB(20):VIAB(10):PRINT "Difference ____ Frequancy "
 148 HIAB(20):VIAB(10):PKINI "DIfference"<br>
150 HTAR(20):VIAB(12):PRINT "+";SPE(12);:PRINT USING "444";PLUS<br>
170 HTAB(24):VIAB(12):PRINT "+";SPE(12);:PRINT USING "444";PLUS<br>
170 HTAB(24):VIAB(13):PRINT "-";SPE(12);:PRINT USI
  205 HTAB(20):VTAB(18):PRINT "44### Wait a minute ,please #####
  210'\frac{220}{230} :
               QUICK SORT => SORT
  246 PT=0:LO=1:HI=NOC<br>250 IF HI-LO =< 0 THEN 6DTO 3B0<br>260 I = LO :J = HI
 260 I = 10 :3 = H1<br>
276 KREF = XXI3,10)<br>
266 IF ABS(KREF) < ABS(XI1(3,3)) AND 3 > 1 THEN 3 = 3-1 : 60TO 280<br>
290 IF 3 = < 1 THEN XII(3,1) = KREF :60TO 350<br>
300 III(3,1) = XII(3,3) :1 = 1+1<br>
310 IF ABS(XIN(3,1)) < ABS(KREF)
  350 IF (H1-I) < (I-LO) THEN 6DTO 360 ELSE 6DTO 370<br>360 P = P+1 :LO(P) = LO : HI(P) = I-1 : LO = I+1 :6DTO 250<br>370 P = P+1 : LO(P) = I+1 : HI(P) = H1 : H1 = I-1 :6DTO 250<br>380 IF P = 0 THEN 6DTO 420<br>290 LO = LO(P) : H1 = HI(
   468 5010 250
   426 REF = -9999: CT = \theta : ST = \theta<br>436 FDR 1 = 1 TO NOC+1
  440 IF ABS(XII(3,1)) = REP THEN 60TO 450 ELSE 60TO 460<br>450 CT = CT+1 :ST = ST+1 :60TO 550<br>460 IF CT =< 0 THEN 60TO 520
   470 R = SI/(CT+1)<br>480 FOR J = 1-CT-1 TO 1-1<br>496 FOR J = 1-CT-1 TO 1-1<br>506 NEXT J
    510 CI = 052e xxx(4,1) = 1<br>
53e xxx(4,1) = 1<br>
53e REP = ABS(Xxx(3,1))<br>
54e IF CT = 0 THEN ST = 1<br>
55e REXT I<br>
56e IF PLUS < REG THEN GOTO 610<br>
57e FOR 1 = 1 TO ROC<br>
57e FOR 1 = 1 TO ROC
    580 IF III(3,1) ( \theta THEN T = T+III(4, I)
    590 NEXT 1
    600 6010 640
    610 FOR I = 1 TO NOC
```
ตัวอย่างไปรแกรม REL-WIL.BAS

÷.

 $\sim$ 

 $\sim$ 

```
620 IF \lambda 11(3,1) > 0 THEN T = T+XXX(4,1)
636 NEXT I<br>646 IF NOC > 25 6010 826<br>656 IF NOC > 6 6010 696<br>666 IF T () 8 1HEN SIGNS = ">" ELSE SIGNS = "="<br>136 meters = 85
686 6010 785
690 FOR I = 6 TO NOC
700 READ TT(1), TT(2), TT(3)
 720 P(1) = .05:P(2) = .02:P(3) = .01
 730 FDR I = 3 TD 1 STEP -1
 740 IF T =< TI(I) THEN K = I :60TO 770
 760 SISNS = ">" :FRDR = .05 : 60TO 785<br>770 FRDB = P(K)-(P(K)-P(K+1))+(T1(K)-T)/(T1(K)-T1(K+1))
 7B0 SIGNS = 1e785 HTAB(20):VTAB(1B):PRINT SPC(50)<br>795 HTAB(30):VTAB(1B):PRINT "T = ";T<br>800 HTAB(20):VTAB(18):PRINT "Two tail p ";SI6N$;" ";PROB<br>805 SMALL$ = "Y"
 B10 60TO 950
 B20 MEAN = NDC+(NDC+1)/4
 E36 VAR = SER (NDC+ (NOC+1)+(2+NOC+1)/24)
 646 Z# = (I-MEAN)/VAR
 B50 TB=1/(1+.33267+ABS(20))
 B60 R = EXP(-{2#^2)/2)/2.506628274<br>-870 TB=1-R+(.4361B4+TB-.120167+TB^2+.93729B+TB^3)<br>-880 IF 24 >= 0 THEN 60TO B95
 B90 TB = 1-TB
 E95 HTAB(20):VTAB(18):PEINT SPC(50)
 966 HTAB(26):VTAB(18):PRINT "T = ";T<br>916 HTAB(26):VTAB(19):PRINT SPC(51;" 2 = "<br>926 HTAB(36):VTAB(19):PRINT USING "444.44444";24<br>936 HTAB(26):VTAB(26):PRINT USING "4.44444";24<br>946 HTAB(36):VTAB(26):PRINT USING "4.44444";TB
 950 60SUB 1500<br>970 RUN'STATHENU
958 605UB 1500<br>978 EMM*516TRENU<br>975 DATA 0.42,0<br>990 DATA 4.22,0<br>1990 DATA 4.22,0<br>1990 DATA 4.23,3<br>1920 DATA 11,7,5<br>1920 DATA 11,7,15,10<br>1920 DATA 11,7,15,10<br>1959 DATA 21,16,13<br>1960 DATA 21,16,13<br>1990 DATA 35,20,16<br>1990 DAT
   1552 LPRINT:LPRINT:LPRINT TAB(25);STATNAME$:LPRINT:LPRINT
   1560 LFRINT TAB(28);
```
 $72$ 

 $\sim$ 

 $\bullet$ 

1570 LPRINT USING HDRS;VARS(1);VARS(2) :LPRINT<br>1580 LPRINT TAB(20);"Difference Frequarty"<br>1590 LPRINT TAB(20);STRINGS(24,45)<br>1600 LPRINT TAB(24);"\*";SPC(12);:LPRINT USING "###";PLUS<br>1610 LPRINT TAB(24);"\*";SPC(12);:LPRINT 1570 LPRINT USING HDRS; VARS (1); VARS (2) : LPRINT 1699 GOIN 1748<br>
1699 LPRINT TAB(26); SPC(5); \* 2 = \*;<br>
1780 LPRINT TAB(20); SPC(5); \* 2 = \*;<br>
1710 LPRINT USING \*444.44444°; 74<br>
1726 LPRINT USING \*4.44444°; TB<br>
1740 LPRINT USING \*4.44444°; TB<br>
1740 LPRINT USING \*4.44444° 1750 RETURN 5000 REM #### ERROR RUDTINE (ERR) #### 5000 EER \*\*\*\* ERROR RUDIINE (ERR) \*\*\*<br>
5010 IF ERR = 6 THEN ENSES = "Overflow" :60TD 5070<br>
5020 IF ERR = 7 THEN ENSES = "Out of memory" :60TD 5070<br>
5030 IF ERR = 11 THEN ENSES = "Division by zero" :60TD 5070<br>
5040 IF ERR = 5100 RUN\*STATHENU

÷.

ÿ.

 $\sim$ 

 $\sim$   $\sim$ 

٠

ä,

 $\ddot{\phantom{1}}$ 

k,

```
50 HTAB(20): VIAB(2): FRINT STATNAMES;
60 HTAB(20):VTAB(12):PEINT '14448 Wait a minute, please 44418"
70 J = 1<br>
60 FOR I = 1 TO NOC
\frac{69}{169} IF XXX(1,1) = -99 THEN GOTO 136<br>189 E(3) = XXX(1,1)110 \text{ V}(3) = 1120 \text{ J} = 3+113e NEXT I
 148 NDI = J-1150 FOR 1 = 1 TO NOC<br>160 IF XXX(2,1) = -99 THEN 60TO 200
 170 k(J) = XII(2,1)
 180 \text{ XY (J)} = 2190 \text{ J} = \text{J} + \text{I}268 NEIT I<br>216 NOV = J - NOX -1 :HIGH = J - 1<br>228 '************* SORI ****************
 230 P = 0:LO = 1 :HI = HIGH240 IF HI-LD =< 0 THEN 60TO 370
 240 IF HI-LD =< 0 THEN 6070 370<br>250 I = LD :1 = HI<br>260 KEEF = K(LD) :1Y = XY(LD)<br>270 IF KREF < K(J) AND J > I THEN J = J-1 : 6070 270<br>280 IF J =< I THEN K(I) = KREF :XY(I) = XY :6070 340<br>290 K(I) = K(J) : XY(I) = XY(J):1 =
  330 6010 270
  340 IF (MI-I) < (I-LO) THEN 6GTO 350 ELSE 6OTO 360<br>350 P = P+1 :LO(P) = LO : HI(P) = I-1 : LO = I+1 :6OTO 240<br>360 P = P+1 : LO(P) = I+1 : HI(P) = HI : HI = I-1 :6OTO 240<br>370 IF P = 6 THEN 6DTO 400<br>380 LO = LO(P) : HI = HI(
  398 6010 248<br>498 74444448 END OF SORT 44444444444<br>418 7 44444444 END OF SORT 4444444444
  420 REP = -9999: CI = -1 : SI = 0<br>430 FDR I = 1 IO HI6H+1<br>440 IF K(I) = REP THEN 6DIO 450 ELSE 6DIO 460<br>550 CI = CI+1 : SI = SI+1 :6010 550
                                                                                                        -11 - 1468 IF CT =< 0 THEN GOTO 520
   470 R = SI/(CT+1)
   48e FOR J = I - CI - 1 TO 1-1
   490 FIC(J) = R
   500 NEXT J
   510 CT = 0
   520 RK(I) = 1
   53e REP = K(I)<br>54e IF CT = \theta THEN ST = I
   550 NEXT I THEN ST ...
   578 DUNNY = XV(1) : RUNS = 1<br>588 FOR I = 2 TO HIGH<br>598 FOR I = 2 TO HIGH
    600 NEXT I
    610 IF NDX > 20 OR NOY > 20 THEN 60TO 770
```
RODUNJIUSUNJU IND-WAL. BAS

```
620 FOR I = 1 TORON630 READ TABS
 656 TABLE<sup>1</sup>= VAL(MIDS(TAES, 2*(NOY-1)-1, 2))<br>660 IF RUNS < TABLE THEN SIGNS = "<" ELSE SIGNS = ">"
260 IF RUNS (TAPLE THEN SIGNS = "(" ELSE SIGNS = ")"<br>270 PROB = .05<br>280 HTAB(201:VIAB(121:FRINT SPC(50)<br>290 HTAB(201:VIAB(6):PRINT "Number of run (r) = ";RUNS<br>200 HTAB(201:VIAB(7):PRINT " = ":NOX;" cases"<br>276 HTAB(201:VIAB
 THE CONDITION OF STALL CASES ++++++++++<br>76 CONDITION - 20 OR NOY < 20 THEN ADJ = .5 ELSE ADJ = 0<br>78 JF NDX < 20 OR NOY < 20 THEN ADJ = .5 ELSE ADJ = 0<br>780 VAR = 2+NDX+NOY+(2+NDX+NOY-NDX-NOY)/((NDX+NOY)^2+(NDX+NOY-1))
  790 SD = SØR(VAR)
 Bee 2$ = (ABS(RUNS - ((2+NOX+NOY)/(NOX+NOY)+1))-ADJ)/SD
  B10 TR=1/(1+.33267+ABS(Z#))
 820 R = EXP(-(20^2)/2)/2,506628274<br>830 TB=1-R+(,436184+TB-,120167+TB^2+,937298+TB^3)
 B40 IF Z# =< 0 THEN BOTD B60
  850 TB = 1-TB
 666 PROB = TB
 E76 HTAB(20):VTAB(12):PRINT SPC(50)
 E/@ HIAB(20):VIAB(12):PRINT "Nuaber of runs (r) = ";RUNS<br>
292 HIAB(20):VIAB(6):PRINT " V";VARS(1)<br>
968 HIAB(30):VIAB(7):PRINT " ";NOX;" cases"<br>
910 HIAB(20):VIAB(8):PRINT "= ";NOX;" cases"<br>
910 HIAB(20):VIAB(8):PRINT "= ";
 938 HTAR(20):VTAR(9):PRINT "Approximate normal : 2 = 9<br>940 HTAR(46):VTAR(9):PRINT USING "$4.4888";28<br>958 HTAB(40):VTAB(10):PRINT " p = "
  960 HTAB(47): VTAB(10): PRINT USING "#.#444"; PROB
  970 6DSUB 990
  9Be RUN *STATHENU
 980 RUM "SIAIRLMU<br>990 HTAB(20):VTAB(20):PRIMT "Do you want to print ? ( Y / N ) "<br>1000 HTAB(55):VTAB(20):P$ = INPUT$(1)<br>1010 IF P$ = "N" THEN 1200<br>1030 IF P$ = "N" THEN 1200<br>1040 IF PRT = 3 THEN 1200<br>1040 IF PRT = 3 THEN 1
  1040 IF PRI = 3 THEM LPRINT LHRB(12):PRI = 0 ELSE PRI = PRI+1<br>1050 LPRINT:LPRINT:LPRINT TAB(15);STATNAMES:LPRINT:LPRINT<br>1060 IF NOX > 20 AND NOY > 20 THEM 1120<br>1070 LPRINT TAB(20);"Number of run (r) = ";RUNS<br>1000 LPRINT TA
  1110 5010 1190
  112e LPRINT TAB(20);"Number of runs (r) = ";RUNS<br>
1130 LPRINT TAB(20);"Number of runs (r) = ";RUNS<br>
1130 LPRINT TAB(20);"<br>
1140 LPRINT TAB(20);"Approximate normal : \bar{Z} = \frac{a}{3}<br>
1150 LPRINT TAB(20);"Approximate normal
  1190 LERINT:LEFLINT:LPRINT STRING$ (80,45)
  1200 RETURN
  1210 DATA /
  1230 DATA 66666666626262626262626262636363636363
  1240 DATA 0000000202020303030303030303030464040404
  1250 DATA ee6ee2020303030303040404040404050505
  1260 DATA @@@2@2@3@3@3@3@4@4@4@4@5@5@5@5@5@5@6@6
  1270 DATA 0002020303030464050505050505060606060606
  1286 DATA @@@2@3@3@3@4@4@5@5@5@6@6@6@6@6@7@7@7@7
```

```
1296 DATA 00020303040405050506666667070707080808
1386 DATA @@@20303@40505050606670702@70B0B0B0B09
1316 DATA 6662636446565666667678768686669696989<br>E28 DATA 628263646465656666876787686868696969891618<br>1336 DATA 6282636465656666876768686898999161816
1546 DATA @2020304050506070706080909091010101111<br>1550 DATA @2020304050506070706080909091010101111
1356 DATA 6263636640566666766666697161611111112<br>1376 DATA 626364646566667686669691616111111121213<br>1386 DATA 6263646656666767686969161611111112121313<br>1396 DATA 6263646566667686687691610111121213131314
1390 DATA 02030405066070909999101011121213131314<br>1400 DATA 02030405066607090999101011121213131314<br>5000 REM **** ERRDE RUDIINE (ERR) ****<br>5010 5070<br>5020 IF ERR = 6 THEN EMSES = "Out of peapry" :6010 5070<br>5030 IF ERR = 11 TH
 5100 FUN*STATHENU
```
ò.

 $\tau$  .

 $\sim$ 

 $\sim$  1-

×,

 $\alpha=2\pi$  .

 $-1$ 

 $\overline{\phantom{a}}$ 

 $\omega$ 

 $\sim$ 

 $\ddot{\phantom{a}}$ 

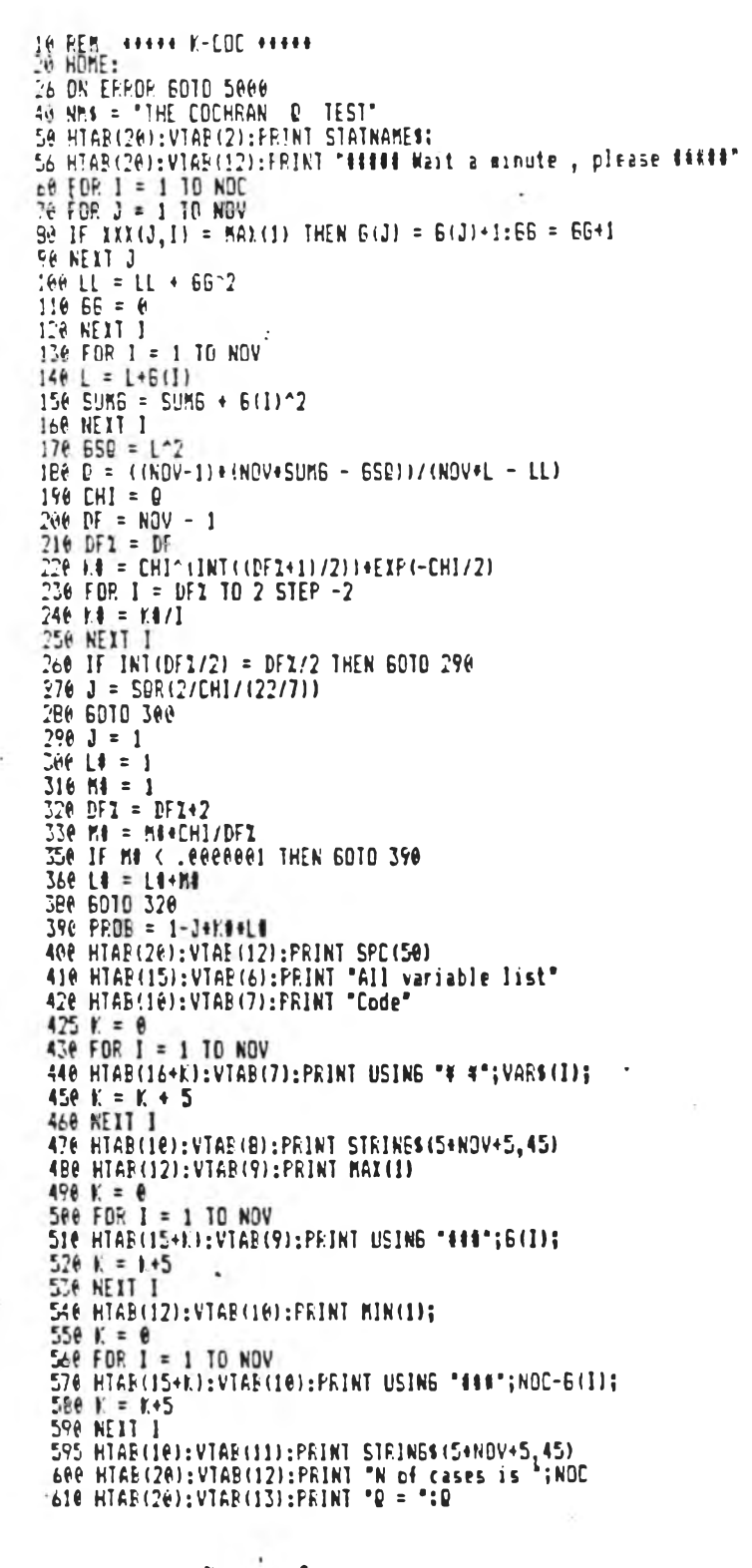

**STATE OF THE AVE OF THE AVE OF THE AVE OF THE AVE OF THE AVE OF THE AVE OF THE AVE OF THE AVE OF THE AVE OF THE** WORLD. **ROUTE DIAN TIME** 

ตัวอย่างใช่วแกรม k-coc. BAS

```
620 HTAB(20):VIAB(14):PRINT "p = ";<br>625 PRINT USING "##.####";PROB<br>630 HTAB(20):VIAB(20):PRINT "Do you want to print ? ( Y / N )"<br>650 IF P$ = "Y" DR P$ = "N" THEN 670<br>650 IF P$ = "Y" DR P$ = "N" THEN 670
SDO IF PS = "Y" UR PS = "N<br>SSO IF PS < > "Y" THEN 700<br>680 GOSUR 1000<br>700 RUN "STATHENU<br>1000 RUN "STATHENU<br>1000 REM "THEN PRT-RTN
 1010 IF PRT = 3 THEN LPRINT CHR$(12):PRT = 0 ELSE PRT = FRT+1
 1620 LPRINT:LPRINT
 1636 LPRINT TAB(26); STATNAMES
 1050 LFRINT TAE(15); "All variable list"<br>1060 LFRINT TAE(10); "Code";
 1070 K = 01090 FOR 1 = 1 TO NOV
 1096 LPRINT TAB(16+K);USING "# #";VAR$(I);
 1100 K = K + 51116 NEXT I
 1120 LFRINT TAB(10); STRINGS (5+NOV+5,45)
  1130 LPRINT TAB(12); MAI(1);
  1140 K = \theta1150 FOR 1 = 1 TO NOV<br>1160 LPRINT TAB(15+K);USING "444";6(1);
  1170 K = K+51180 NEXT 1<br>1190 LPRINT TAB(12); MIN(1);
  1266 K = 01216 FOR 1 = 1 TO NOV<br>1220 LERINT TAB(15+K);USING "$48";NOC-6(I);
  1230 K = K+51/30 R = R+5<br>1246 NEXT I<br>1245 LPRINT TAB(10);STRINGS(5+NOV+5<sub>1</sub>45)<br>1250 LPRINT TAB(20);"N of cases is ';NOC<br>1260 LPRINT TAB(20);"D = ';D<br>1270 LPRINT TAB(20);"D = ';<br>1280 LPRINT USING "df.dabb";PROB<br>1280 LPRINT USING "df.da
   1290 LPEINT:LPRINT:LPRINT STRINGS(80,45)
   1300 RETURN
  1306 RETURN<br>
500 RETURN<br>
5010 IF ERR = 6 THEN EMSES = "Overflow" :6010 5070<br>
5020 IF ERR = 7 THEN EMSES = "Out of eeapry" :6010 5070<br>
5020 IF ERR = 7 THEN EMSES = "Division by zero" :6010 5070<br>
5040 IF ERR = 57 THEN EMSES 
   5100 FUN"STATHENU
```

```
10 REM ++++++ K-KRU ++++++<br>20 HDME :DIM SUMRK(9),N(9),LD(20),HP(20)
26 ON ERROR 6010 5000
40 NMS = "THE KRUSKAL-WALLIS ONE-WAY ANALYSIS OF VARIANCE BY RANK"
56 HTAB(25):VTAB(2):PRINT STATHAMES;<br>60 HTAB(26):VTAB(12):PRINT "#### Wait a minute, please ####"
70 \text{ J} = 0B0 FOR 1 = 1 TO NOC
90 IF IXI(1, I) = -99 THEN MISS = MISS+1 :60TO 130<br>100 J = J+1
118 111(3,3) = 111(1,1)126 XII(4, J) = XXI(2, I)<br>130 NEXT 1
 140 NDC = NDC-MISS
 150 REN ########## SORT ###############
 160 P = 0:LO = 1 :HI = NDC170 IF H1-LO =< 0 THEN 60TO 300<br>180 1 = LO :J = H1
180 1 = 10 :3 = H1<br>
196 1 = 10 :3 = H1<br>
196 KREF = X11(3,10) :1Y = 1X1(4,10)<br>
210 IF KREF (IIK(3,3) AND 3) 1 THEN J = J-1 : 60T0 200<br>
210 IF J = ( IHEN XI1(3,1) = KREF :1X(4,1) = XY :60T0 270<br>
220 III(3,1) = 1X(3,3) : 1XI
 276 IF (HI-I) < (1-LD) THEN 6DTO 286 ELSE 6DTO 296<br>286 P = P+1 :LO(P) = LO : HI(P) = 1-1 : LO = I+1 :60TO 176<br>296 P = P+1 : LO(P) = I+1 : HI(P) = HI : HI = I-1 :60TO 176<br>366 IF P = 0 THEN 6DTO 336
 310 LO = LO(P) : H1 = H1(P) : P = P-1
  326 6010 170
 340 PEM 141414141 END OF SORT 44144444444<br>340 PEM 141414141 PANK 1414444444<br>350 REP = -9999: CT = 0 : ST = 0<br>360 FOR J = 1 TO NOC+1<br>370 IF XII(3,1) = REP THEN 60TO 380 ELSE 60TO 390<br>380 CT = CT+1 :ST = ST+1 :60TO 490<br>480 R
  33e REMOVALLATE END OF SORT CONDECCEDENT
  410 SUNT = SUNT + ((CT+1)^3 - (CT+1))<br>426 FDR J = 1-CT-1 TO 1-1
 436 XII (5, J) = R<br>446 NEIT J<br>456 CT = 0
  468 XII(5, 1) = 1<br>476 REP = XXI(3, 1)<br>486 IF CT = 6 THEN ST = 1<br>476 NEIT 1
  506 REM +++++++++ END OF RANK +++++++++++<br>510 FOR 1 = 1 TO NOC<br>520 FOR 3 = MIN(2) TO MAX(2)<br>530 IF III(4,1) = J THEN SUMRK(J) = SUMRK(J)+IXX(5,1) :N(J) = N(J)+1 :6DTO 550
  540 NEXT J
  550 NEIT I
  560 FOR I = MIN(2) TO MAX(2) -<br>570 H = H + (SUMPK(1)^2/N(1))
  5Be NEIT I
  590 H = (12/(NOC+(NOC+1)))+H - (3+(NOC+11)
  600 IF SUMT = 0 THEN 630<br>610 H = H / (1 - SUMT/(NOC+(NOC^2-1)))
```
## ตัวอย่างใบ่รแกรม K-kRU. BAS

r.

 $\bullet$ 

 $\frac{1}{\alpha}$ 

```
636 FOR I = MIN(2) ID NAX(2)
640 MRK(I) = SUMRK(I)/N(I)650 NEXT I
666 HTAB(20):VTAB(12):PRINT SPC(50)<br>676 HTAB(25):VTAB(5):PRINT * V*;VAR$(1);
690 K = 0
700 HTAB(9):VIAB(7):FRINT * V*;VAR$(2)
710 FOR I = MIN(2) TO MAX(2)
720 HTAB(21+K):VTAB(7):PRINT I;
-730 K = 146740 NEXT 1
756 HTAB(20): VTAB(B): FRINT STRINGS((I-1)+6,45)
760 HTAB(5):VTAB(9):PRINT "Mean of rank"
770 K = \theta780 FOR I = MIN(2) TO MAX(2)
790 HTAB(20+K):VTAB(9):PRINT USING "###.#";MRK(I);
800 K = K + 6BIG NEXT I
B20 HTAB(5):VTAB(10):PRINT "N of class"
B30 K = 0<br>E40 FOR I = MIN(2) TO MAX(2)
 B50 HTAB(20+K):VTAB(10):PRINT USING "###";N(I);
 800 K = K + 6B70 NEXT I
B75 HTAB(20):VTAB(11):PRINT STRING$(6+MAX(2),45)<br>E56 HTAB(20):VTAB(14):PRINT "No of cases is ";NOC<br>E96 HTAB(20):VTAB(15):FRINT "H = ";H
 900 IF NDC > 15 THEN 930<br>910 HTAB(10):VTAB(15):FRINT "+++++ N of cases < 16 : please look up table from cannual +++++"
 920 60TO 1150
 930 DF = MAX(2)-MIN(2)940 DF1 = DF
 950 CHI = H
 960 K# = CHI^(INT((DF1+1)/2))+EXP(-CHI/2)
 970 FOR 1 = DFZ TO 2 STEP -2
 980 K# = K4/I
 990 NEIT I
 1000 IF INT(DF2/2) = DF2/2 THEN GOTO 1030
 1010 J = SQR(2/CH1/(22/7))1020 5010 1040
 1030 \text{ J} = 1<br>1040 \text{ L} = 11658 M# = 1<br>1658 M# = 1<br>1668 DFZ = DFZ+2<br>1678 M# = M#+CHI/DFZ<br>1698 IF M4 < .0000001 THEN 60TO 1130
 1100 Lf = Lf+Mi
 1126 6010 1666<br>1136 PROB = 1-Jekšel8<br>1146 HTAB(20):VTAB(16):PRINT °p = °;<br>1141 PRAME USANG °$.$41$°;PROB
                                                     u.
 1156 605UB 1560<br>1170 FUN "STATHENU<br>1560 HTAF(20):VTAP(20):PRINT "Do you want to print ? ( Y / N ) "<br>1510 HTAB(55):VTAP(20):PS = INPUT$(1)<br>1520 IF PS = 'Y' DR PS = 'N" THEN 1540<br>1520 IF PS = 'Y' DR PS = 'N" THEN 1540
 1530 BEEP 20, Be : 6010 1510<br>1540 IF PS <> "Y" THEN 1890<br>1550 REM +++++++ PRT-RTN
  1560 IF PRT = 3 THEN LPRINT CHRS(12): PRT = 0 ELSE PRT = PRT+1
  1570 LPRINT:LPRINT:LPRINT TAB(25);STATNAMES
  1580 LFRINT: LFRINT
  1590 LPRINT TAB(20);"
                                            V^*; VAR$(1);
  1016 K = 61620 LPRINT TAB(5);" V";\<br>1630 FOR I = MIN(2) TO MAX(2)
                                       V^*; VARS (2);
```
 $\mathbf{v}$ 

 $\sim$ 

```
1640 LPRINT TAB(21+K); I;
1656 K = K + 61660 NEXT 1
1670 LPEINT TAB(20); STRINGS((I-1)46,45)<br>1680 LPEINT TAB(5); "Mean of rank";
1690 K = 01789 FOR I = MIN(2) TO MAX(2)
1710 LPRINT TAB(20+K); USING "##4.4"; MRK(I);
1720 K = K + 61736 NEXT 1
1740 LPRINT:LPRINT
1750 LPRINT TAB(5); "No. of class";
1760 K = \theta1770 FOR 1 = MIN(2) TO MAI(2)<br>1780 LEEINT TAB(20+K);USING "###";N(I);
1790 K = K+6
1800 NEXT 1
1805 LPRINT TAB(20);STRINGS(6+MAX(2),45)<br>1810 LPRINT TAB(20);"N of cases is ";NOC<br>1820 LPRINT TAB(20);"H = ";H<br>1830 IF NOC > 15 THEN 1860<br>1840 LPRINT TAB(10);"+++++ N of cases < 16 : please look up table from mannual +++++
 1856 6010 1880
1856 LPEINT TAB(20); *p = *;<br>1876 LPEINT USING *4:4444*; PROB<br>1886 LPEINT: LPEINT: LPRINT STEING$(80,45)
 1890 RETURN
1890 RETURN<br>
5000 REM 4444 ERROR RUOTINE (ERRI 4444<br>
5010 IF ERR = 6 THEN EMS55 = "Overflow" :60TO 5070<br>
5020 IF ERR = 7 THEN EMS55 = "Out of memory" :60TO 5070<br>
5020 IF ERR = 7 THEN EMS55 = "Division by zero" :60TO 5070<br>

 5100 RUN'STATHENU
```
 $\sim$   $^{\star}$  .

٠.

 $\bullet$ 

 $\mathcal{N}=\mathcal{S}$ 

÷.

```
10 REM #******* CDR-SPE ********
20 HOME : DIM LO(20),HI(20)<br>40 MMS = "The Speerean correlation coefficient"<br>50 HT4B(20):VTAB(2):FRINT STATHAMES;<br>cd HT4B(20):VTAB(4):PRINT "V";VARS(1);" and V";VARS(2);
55 HTAP(20):VTAP(12):FRINT "##### Wait a minute, please #####"
-5 IF XXX(1,1) = -99 OR XXX(2,1) = -99 THEN MISSING = MISSING+1:60TO 100
\frac{76}{88} N = N + 1<br>
88 XXI (3, N) = XXI (1, 1)
-96 (XX(5,N) = XXY(2,1)
 100 NEXT 1
 165 NOC = NOC - MISSING
114 605UB 720
 130 SUMX = (NOC^3 - NOC)/12 - SUMT
 140 SUMT = 0150 FOR 1 = 1 TO NOC16 XII(2, 1) = XII(5, 1)<br>
170 XII(5, 1) = XII(4, 1)<br>
180 XII(4, 1) = 0<br>
190 NEIT 1
 268 FOR 1 = 1 TD NOC<br>216 XII(3,1) = XXI(2,1)<br>226 NEXT 1
 230 GOSUR 720
  240 GOSUB 910
 250 SURY = (NOC^3 - NOC)/12 - SURT
  260 FOR I = 1 TO NOC
  270 SUMD = SUMD + (XXI(5,1) - XXI(4,1))^2280 NEXT 1
  290 VAR = SUMI+SUMY
 300 SD = SQR(VAR)<br>310 RS = (SUMI + SUMY - SUMD)/(2+SD)<br>320 IF NOC > 10 THEN GOTD 410
  330 FDR 1 = 4 TO NOC
  340 READ 11, T2
 350 NEXT I<br>360 IF RS => 12 THEN SIGNS = "<" :PROB = .01 :60TD 390<br>370 IF RS => 11 THEN SIGNS = "<" :PROB = .05 :60TD 390<br>380 SIGNS = ">" :PROB = .05
  390 60TD 590
  400 REN 499444 END OF SHALL SAMPLE #########
  416 VAR = (NDC-2)/(1-RS^2)<br>420 SD = SOR(VAR)
  430 T = ES+SD440 D = NOC - 2 : IT = T<br>450 X = 1 : Y = 1: T = T<br>450 IF T < 1 IHEN 6010 490<br>470 S = Y : R = D : Z = T
  480 EDTD 500
  490 S = D :R = Y :Z = 1/T<br>500 J = 2/9/S :K = 2/9/R<br>510 L = ABS((1-K)+2^(1/3)-1+J)/SQR(K+2^(2/3)+J)<br>520 IF R < 4 THEN 60TD 550<br>530 X = .25/(1+L+(.196854+L+(.115194+L+(.000344+L+.019527))))^4
   546 6010 570
  550 L = L#(1+.0B+L-4/R-3)<br>560 6010 530 9
  570 IF T => 1 THEN 590
   580 X = 1-X590 HTAB(20):VTAB(6):PRINT "Spearsan rank correlation coefficient (Rs) = ";RS<br>591 HTAB(20):VTAB(12):PRINT SPC(50)
```
ห้วอย่างใป่วแกวม cor-spe. BAS

 $\ddot{\phantom{1}}$ 

 $\sim$ 

 $\epsilon = -3$ 

```
see HTAB(20):VTAB(7):PRINT "Number of cases is ";NOC<br>s10 HTAB(20):VTAB(B):PRINT "Testing.the significance of Rs ";
520 IF NOC > 10 THEN 660<br>630 PRINT ** p *; SIGNS;<br>640 PRINT USING *1.9918*; PROB
550 6010 698
Sof PHINT
676 HIAB(20):VIAB(9):PRINT * t = ";<br>671 PRINT USING "##.####";TT;<br>672 PRINT * and df = ";D<br>680 HIAB(20):VIAB(10):PRINT * p = ";
681 PRINT USING "4.##44";X
 710 PUN"STATHENU
 720 REK ********* SDRT **********
 730 P=0:LO=1:HI=NOC
746 IF MJ-LD =< 0 THEN 6DTO B70<br>750 I = LD :J = MJ<br>760 KREF = XXI(3,LD) :RKX = XXI(5,LD)<br>770 IF KREF < XXI(3,J) AND J > I THEN J = J-1 : 6DTO 770<br>780 IF J =< I THEN XXI(3,J) = KREF :XXI(5,I) = RKI:6DTO B40<br>780 IF J =< I TH
790 XXX(3,1) = XX(3,3) :XXX(5,1) = XX(5,3) :1 = 1+1<br>
E00 IF J =< I THEN XX(3,1) = KREF :XX(5,1) = 1+1 :60TO B00<br>
E10 IF J =< I THEN XX(3,1) = KREF :XX(5,1) = RKX : I = J :60TO B40<br>
E20 XXX(3,1) = XXX(3,1) : KREF :XX(5,1) 
 B40 IF (H1-I) < (I-LD) THEN GOTO B50 ELSE GOTO B60
84 P = P+1 :LD(P) = LD : HI(P) = I-1 : LD = I+1 :60TD 740<br>860 P = P+1 : LD(P) = I+1 : HI(P) = HI : HI = I-1 :60TD 740<br>870 IF F = 0 THEN 60TD 900<br>880 LD = LO(P) : HI = HI(P) : P = P-1<br>890 CD = LO(P) : HI = HI(P) : P = P-1<br>8
 908 RETURN
 910 REN #44++++++ RANK ##########
  920 REP = -9999: CI = 0 : SI = 0926 REP = -99991 LI = 0 : 51 = 0<br>
936 FOR I = 1 TO NOC+1<br>
940 IF XX(3,1) = REP THEN 6DTO 950 ELSE 60TO 960<br>
950 CT = CT+1 :ST = 5T+1 :60TO 1060<br>
960 IF CT =< 0 THEN 6DTO 1030<br>
970 R = 5T/(CT+1)
  986 SUNT = SUNT + ((CT+1)^3 - (CT+1))/12<br>998 FOR J = I-CT-1 TO I-1
  1000 III(4, J) = R<br>1010 NEXT J
  1020 CT = \bullet1036 \text{IIX}(4,1) = 1<br>1640 REP = XXI(3,1)
  1050 IF CT = 0 THEN ST = 1
  1060 NEXT I
  1076 RETURN
  1080 REM #44444#++ END OF RANK #444+444#++
  4660 LPRINT:LPRINT:LPRINT TAB(20);STATNAMES:LPRINT:LPRINT<br>4070 LPRINT TAB(20);" V";VAR$(1);" and V";VAR$(2)
   4970 LFEINT TAB(2017"
  40/0 LEEINI IRB(201;" V";VARS(1);" and V";VARS(2)<br>4090 LEEINI IRB(20);"Spearman rank correlation coefficient (Rs) = ";RS<br>4100 LEEINI IRB(20);"Spearman rank correlation coefficient (Rs) = ";RS<br>4100 LEEINI IRB(20);"Testing t
   4150 6010 4180
   4160 LFRINT TAB(20); t = ";:LPRINT USING "#4.4###";TT;:LPRINT " AND df = ";D
```
4170 LPRINT TAB(20);" p = ";:LPRINT USING "#.####";X<br>4175 LPRINT :LPRINT :LPRINT STRING\$(@0,45) 4180 RETURN 4180 RETURN<br>5:00 REN 1440 ERROR RUDIINE (ERR) 4446<br>5010 IF ERR = 6 THEN EMSES = "Overflow" :60TO 5070<br>5:20 IF ERR = 7 THEN EMSES = "Out of seapry" :60TO 5070<br>5:20 IF ERR = 7 THEN EMSES = "Division by zero" :60TO 5070<br>5:40

> $\ddot{\phantom{a}}$  $\mathbf{q}^{\top}$

> > .

 $\epsilon$ 

 $\bar{\alpha}$ 

 $\rightarrow$ 

÷

 $\alpha$ 

- 2

 $\sim$ 

.

t

 $\ddot{\phantom{0}}$ 

÷

 $\blacksquare$ 

 $\mathcal{I}$ 

 $\overline{\mathcal{I}}$ 

à.

*\]***ระ; วคนวจบ**

นาย สมเกียรติ พงศ์จรรยากุล เกิดวินที่ 30 เมษายน 24.99 ที่ จังหวัดอุบลราชธานี สาเรจการศึกษาจากคุณะศึกษาศาสตร์ (คุณิตศาสตร์ มหาวิทยาลัยขอนแก่น ไนปิ พ.ศ. 2520

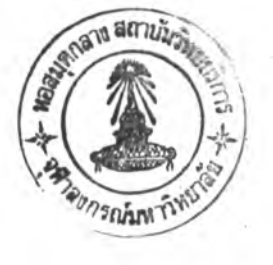

 $\cdot$ 

 $\sim 10^{-3}$